<span id="page-0-1"></span>**power twovariances** — Power analysis for a two-sample variances test

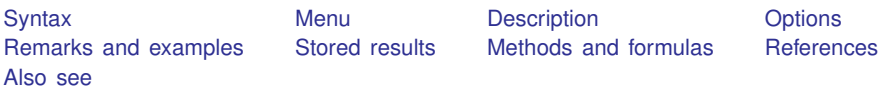

# <span id="page-0-0"></span>**Syntax**

Compute sample size

Variance scale

 $\left. \texttt{power}\scriptstyle \frac{\texttt{twovar}}{\texttt{u}}$  ances  $\left. v_1 \right| \left. v_2 \right|$  ,  $\left. \texttt{power}\left( \textit{numlist} \right) \right|$  $\left. \texttt{power}\left( \textit{numlist} \right) \right|$  $\left. \texttt{power}\left( \textit{numlist} \right) \right|$   $\left. \textit{options} \right|$  $\left. \textit{options} \right|$  $\left. \textit{options} \right|$ 

Standard deviation scale

 $power$   $\frac{t_{\text{wovariances}}}{s_1 \cdot s_2}$ , sd  $\left[\text{power}(\textit{numlist}) \text{ options}\right]$  $\left[\text{power}(\textit{numlist}) \text{ options}\right]$  $\left[\text{power}(\textit{numlist}) \text{ options}\right]$  $\left[\text{power}(\textit{numlist}) \text{ options}\right]$  $\left[\text{power}(\textit{numlist}) \text{ options}\right]$ 

Compute power

Variance scale

 $power$   $\frac{t_{\text{wovar}}}{t_{\text{max}}}$   $v_1$   $v_2$  ,  $\text{n}$  (*[numlist](http://www.stata.com/manuals13/u11.pdf#u11.1.8numlist)*)  $\left[\text{options}\right]$  $\left[\text{options}\right]$  $\left[\text{options}\right]$ 

Standard deviation scale

 $\tt{power\_twovariances}$   $s_1$   $s_2$ ,  $\tt{sd}$   $\tt{n(m $)}$   $\big[\textit{options}\big]$  $\big[\textit{options}\big]$  $\big[\textit{options}\big]$$ 

Compute effect size and target parameter

Experimental-group variance

power twovariances  $v_1$ , n([numlist](http://www.stata.com/manuals13/u11.pdf#u11.1.8numlist)) power(numlist)  $\lceil$  [options](#page-1-0) $\rceil$ 

Experimental-group standard deviation

 $power \t{twovariances} \ s_1$ , sd  $n(\textit{numlist})$  $n(\textit{numlist})$  $n(\textit{numlist})$  power( $\textit{numlist}$ )  $\text{[options]}$  $\text{[options]}$  $\text{[options]}$ 

where  $v_1$  and  $s_1$  are the variance and standard deviation, respectively, of the control (reference) group, and  $v_2$  and  $s_2$  are the variance and standard deviation of the experimental (comparison) group. Each argument may be specified either as one number or as a list of values in parentheses (see [U[\] 11.1.8 numlist](http://www.stata.com/manuals13/u11.pdf#u11.1.8numlist)).

#### **2 [power twovariances](#page-0-1) — Power analysis for a two-sample variances test**

<span id="page-1-0"></span>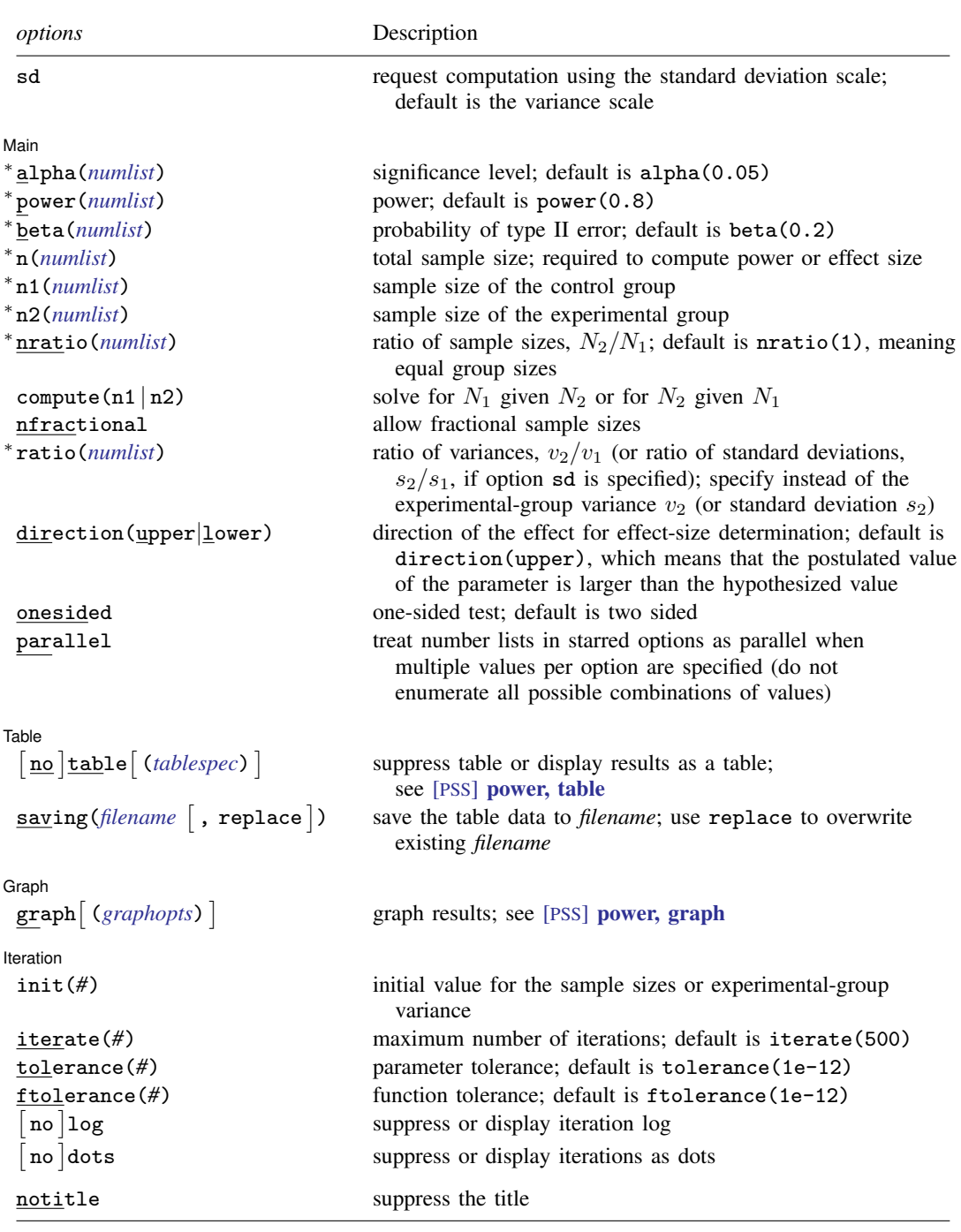

∗ Starred options may be specified either as one number or as a list of values; see [U[\] 11.1.8 numlist](http://www.stata.com/manuals13/u11.pdf#u11.1.8numlist). sd does not appear in the dialog box; specification of sd is done automatically by the dialog box selected. notitle does not appear in the dialog box.

where *tablespec* is

# $\lceil \text{column} \rceil : \lceil \text{label} \rceil : \lceil \text{column} \rceil : \lceil \text{column} \rceil : \lceil \text{label} \rceil : \lceil \text{column} \rceil : \lceil \text{below} \rceil : \lceil \text{below} \rceil : \lceil \text{below} \rceil : \lceil \text{below} \rceil : \lceil \text{below} \rceil : \lceil \text{below} \rceil : \lceil \text{below} \rceil : \lceil \text{below} \rceil : \lceil \text{below} \rceil : \lceil \text{below} \rceil : \lceil \text{below} \rceil : \lceil \text{below} \rceil : \lceil \$  $\lceil \text{column} \rceil : \lceil \text{label} \rceil : \lceil \text{column} \rceil : \lceil \text{column} \rceil : \lceil \text{label} \rceil : \lceil \text{column} \rceil : \lceil \text{below} \rceil : \lceil \text{below} \rceil : \lceil \text{below} \rceil : \lceil \text{below} \rceil : \lceil \text{below} \rceil : \lceil \text{below} \rceil : \lceil \text{below} \rceil : \lceil \text{below} \rceil : \lceil \text{below} \rceil : \lceil \text{below} \rceil : \lceil \text{below} \rceil : \lceil \text{below} \rceil : \lceil \$  $\lceil \text{column} \rceil : \lceil \text{label} \rceil : \lceil \text{column} \rceil : \lceil \text{column} \rceil : \lceil \text{label} \rceil : \lceil \text{column} \rceil : \lceil \text{below} \rceil : \lceil \text{below} \rceil : \lceil \text{below} \rceil : \lceil \text{below} \rceil : \lceil \text{below} \rceil : \lceil \text{below} \rceil : \lceil \text{below} \rceil : \lceil \text{below} \rceil : \lceil \text{below} \rceil : \lceil \text{below} \rceil : \lceil \text{below} \rceil : \lceil \text{below} \rceil : \lceil \$

*column* is one of the columns defined [below](http://www.stata.com/manuals13/psspower.pdf#psspowertwovariancesSyntaxcolumn), and *label* is a column label (may contain quotes and compound quotes).

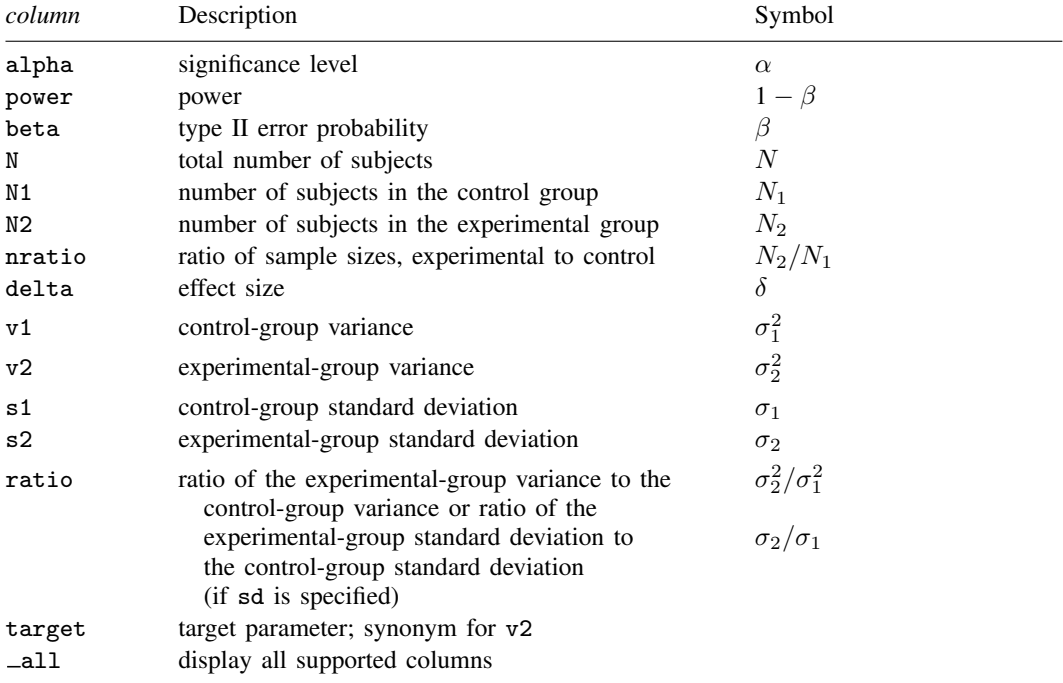

Column beta is shown in the default table in place of column power if specified.

Columns s1 and s2 are displayed in the default table in place of the v1 and v2 columns when the sd option is specified.

<span id="page-2-0"></span>Column ratio is shown in the default table if specified. If the sd option is specified, this column contains the ratio of standard deviations. Otherwise, this column contains the ratio of variances.

## **Menu**

<span id="page-2-1"></span>Statistics  $>$  Power and sample size

## **Description**

power twovariances computes sample size, power, or the experimental-group variance (or standard deviation) for a two-sample variances test. By default, it computes sample size for given power and the values of the control-group and experimental-group variances. Alternatively, it can compute power for given sample size and values of the control-group and experimental-group variances or the experimental-group variance for given sample size, power, and the control-group variance. Also see [PSS] [power](http://www.stata.com/manuals13/psspower.pdf#psspower) for a general introduction to the power command using hypothesis tests.

## <span id="page-3-0"></span>**Options**

 $\overline{a}$ 

 $\overline{a}$ 

 $\overline{a}$ 

 $\overline{a}$ 

sd specifies that the computation be performed using the standard deviation scale. The default is to use the variance scale.

[ Main ] Main  $\Box$ 

alpha(), power(), beta(), n(), n1(), n2(), nratio(), compute(), nfractional; see [PSS] [power](http://www.stata.com/manuals13/psspower.pdf#psspower).

ratio(*[numlist](http://www.stata.com/manuals13/u11.pdf#u11.1.8numlist)*) specifies the ratio of the experimental-group variance to the control-group variance,  $v_2/v_1$ , or the ratio of the standard deviations,  $s_2/s_1$ , if the sd option is specified. You can specify either the experimental-group variance  $v_2$  as a command argument or the ratio of the variances in ratio(). If you specify ratio(#), the experimental-group variance is computed as  $v_2 = v_1 \times$ *#*. This option is not allowed with the effect-size determination.

direction(), onesided, parallel; see [PSS] [power](http://www.stata.com/manuals13/psspower.pdf#psspower).

[ Table ] Table <u>and</u> the contract of the contract of the contract of the contract of the contract of the contract of the contract of the contract of the contract of the contract of the contract of the contract of the contract of th

table, table(*tablespec*), notable; see [PSS] [power, table](http://www.stata.com/manuals13/psspowertable.pdf#psspower,table).

saving(); see [PSS] [power](http://www.stata.com/manuals13/psspower.pdf#psspower).

Graph Graph <u>Communication and the communication of the communication of the communication of the communication</u>

graph, graph(); see [PSS] [power, graph](http://www.stata.com/manuals13/psspowergraph.pdf#psspower,graph). Also see the *[column](http://www.stata.com/manuals13/psspower.pdf#psspowertwovariancesSyntaxcolumn)* table for a list of symbols used by the graphs.

[ Iteration ] Iteration

init(#) specifies the initial value for the estimated parameter. For sample-size determination, the estimated parameter is either the control-group size  $N_1$  or, if compute(n2) is specified, the experimental-group size  $N_2$ . For the effect-size determination, the estimated parameter is the experimental-group variance  $v_2$  or, if the sd option is specified, the experimental-group standard deviation  $s<sub>2</sub>$ . The default initial values for the variance and standard deviation for a two-sided test are obtained as a closed-form solution for the corresponding one-sided test with the significance level  $\alpha/2$ . The default initial values for sample sizes for a  $\chi^2$  test are obtained from the corresponding closed-form normal approximation.

iterate(), tolerance(), ftolerance(), log, nolog, dots, nodots; see [PSS] [power](http://www.stata.com/manuals13/psspower.pdf#psspower).

The following option is available with power twovariances but is not shown in the dialog box:

<span id="page-3-1"></span>notitle; see [PSS] [power](http://www.stata.com/manuals13/psspower.pdf#psspower).

## **Remarks and examples [stata.com](http://stata.com)**

Remarks are presented under the following headings:

**[Introduction](#page-4-0)** [Using power twovariances](#page-4-1) [Computing sample size](#page-5-0) [Computing power](#page-9-0) [Computing effect size and experimental-group variance](#page-10-0) [Testing a hypothesis about two independent variances](#page-11-0)

This entry describes the power twovariances command and the methodology for power and sample-size analysis for a two-sample variances test. See [PSS] [intro](http://www.stata.com/manuals13/pssintro.pdf#pssintro) for a general introduction to power and sample-size analysis and [PSS] [power](http://www.stata.com/manuals13/psspower.pdf#psspower) for a general introduction to the power command using hypothesis tests.

#### <span id="page-4-0"></span>**Introduction**

Investigators are often interested in comparing the variances of two populations, such as comparing variances in yields of corn from two plots, comparing variances of stock returns from two companies, comparing variances of the alcohol concentrations from two different yeast strains, and so on. Before conducting the actual study, the investigators need to find the optimal sample size to detect variations that are beyond tolerable limits or industry-wide standards.

This entry describes power and sample-size analysis for the inference about two population variances performed using hypothesis testing. Specifically, we consider the null hypothesis  $H_0$ :  $\sigma_2^2 = \sigma_1^2$  versus the two-sided alternative hypothesis  $H_a: \sigma_2^2 \neq \sigma_1^2$ , the upper one-sided alternative  $H_a: \sigma_2^2 > \sigma_1^2$ , or the lower one-sided alternative  $H_a: \sigma_2^2 < \sigma_1^2$ .

Hypothesis testing of variances relies on the assumption of normality. If two independent processes are assumed to follow a normal distribution, then the ratio of their sample variances follows an  $F$ distribution, and the corresponding test is known as an  $F$  test.

The test of variances is equivalent to the test of standard deviations with the null hypothesis  $H_0$ :  $\sigma_1 = \sigma_2$ . The standard deviation test uses the same F test statistic. The only difference between the two tests is the scale or metric of the variability parameters: variances for the variance test and standard deviations for the standard deviation test. In some cases, standard deviations may provide a more meaningful interpretation than variances. For example, standard deviations of test scores or IQ have the same scale as the mean and provide information about the spread of the observations around the mean.

<span id="page-4-1"></span>The power two variances command provides power and sample-size analysis for the  $F$  test of two-sample variances or standard deviations.

#### **Using power twovariances**

power twovariances computes sample size, power, or experimental-group variance for a twosample variances test. All computations are performed for a two-sided hypothesis test where, by default, the significance level is set to 0.05. You may change the significance level by specifying the alpha() option. You can specify the onesided option to request a one-sided test. By default, all computations assume a balanced or equal-allocation design; see [PSS] [unbalanced designs](http://www.stata.com/manuals13/pssunbalanceddesigns.pdf#pssunbalanceddesigns) for a description of how to specify an unbalanced design.

In what follows, we describe the use of power twovariances in a variance metric. The corresponding use in a standard deviation metric, when the sd option is specified, is the same except variances  $v_1$  and  $v_2$  should be replaced with the respective standard deviations  $s_1$  and  $s_2$ . Note that computations using the variance and standard deviation scales yield the same results; the difference is only in the specification of the parameters.

To compute the total sample size, you must specify the control- and experimental-group variances,  $v_1$  and  $v_2$ , respectively, and, optionally, the power of the test in the power() option. The default power is set to 0.8.

Instead of the total sample size, you can compute one of the group sizes given the other one. To compute the control-group sample size, you must specify the compute(n1) option and the sample size of the experimental group in the n2() option. Likewise, to compute the experimental-group sample size, you must specify the compute(n2) option and the sample size of the control group in the n1() option.

To compute power, you must specify the total sample size in the n() option and the control and the experimental-group variances,  $v_1$  and  $v_2$ , respectively.

Instead of the experimental-group variance  $v_2$ , you may specify the ratio  $v_2/v_1$  of the experimentalgroup variance to the control-group variance in the ratio() option when computing sample size or power.

To compute effect size, the ratio of the experimental-group variance to the control-group variance, and the experimental-group variance, you must specify the total sample size in the n() option, the power in the power() option, the control-group variance  $v_1$ , and, optionally, the direction of the effect. The direction is upper by default, direction(upper), which means that the experimental-group variance is assumed to be larger than the specified control-group value. You can change the direction to be lower, which means that the experimental-group variance is assumed to be smaller than the specified control-group value, by specifying the direction(lower) option.

Instead of the total sample size  $n()$ , you can specify individual group sizes in  $n1()$  and  $n2()$ , or specify one of the group sizes and  $n$ ratio() when computing power or effect size. Also see [Two](http://www.stata.com/manuals13/pssunbalanceddesigns.pdf#pssunbalanceddesignsRemarksandexamplesTwosamples) [samples](http://www.stata.com/manuals13/pssunbalanceddesigns.pdf#pssunbalanceddesignsRemarksandexamplesTwosamples) in [PSS] [unbalanced designs](http://www.stata.com/manuals13/pssunbalanceddesigns.pdf#pssunbalanceddesigns) for more details.

<span id="page-5-0"></span>In the following sections, we describe the use of power twovariances accompanied by examples for computing sample size, power, and experimental-group variance.

#### **Computing sample size**

To compute sample size, you must specify the control- and the experimental-group variances,  $v_1$ and  $v_2$ , respectively, and, optionally, the power of the test in the power() option. A default power of 0.8 is assumed if power() is not specified.

#### <span id="page-5-1"></span>Example 1: Sample size for a two-sample variances test

Consider a study whose goal is to investigate whether the variability in weights (measured in ounces) of bags of potato chips produced by a machine at a plant A, the control group, differs from that produced by a similar machine at a new plant B, the experimental group. The considered null hypothesis is  $H_0$ :  $\sigma_A = \sigma_B$  versus a two-sided alternative hypothesis  $H_a$ :  $\sigma_A \neq \sigma_B$  or, equivalently,  $H_0: \sigma_A^2 = \sigma_B^2$  versus  $H_a: \sigma_A^2 \neq \sigma_B^2$ . The standard deviation of weights from plant A is 2 ounces. The standard deviation of weights from the new plant B is expected to be lower, 1.5 ounces. The respective variances of weights from plants A and B are 4 and 2.25. Investigators wish to obtain the minimum sample size required to detect the specified change in variability with 80% power using a 5%-level two-sided test assuming equal-group allocation. To compute sample size for this study, we specify the control- and experimental-group variances after the command name:

. power twovariances 4 2.25 Performing iteration ... Estimated sample sizes for a two-sample variances test F test Ho:  $v2 = v1$  versus Ha:  $v2$  !=  $v1$ Study parameters:  $alpha = 0.0500$ <br>power = 0.8000  $power = 0.8000$ <br>delta = 0.5625 delta =  $v1 =$  $v1 = 4.0000$ <br> $v2 = 2.2500$ 2,2500 Estimated sample sizes:  $N = 194$ N per group = 97

A total sample of 194 bags, 97 in each plant, must be obtained to detect the specified ratio of variances in the two plants with 80% power using a two-sided 5%-level test.

#### <span id="page-6-0"></span>Example 2: Standard deviation scale

We can also specify standard deviations instead of variances, in which case we must also specify the sd option:

```
. power twovariances 2 1.5, sd
Performing iteration ...
Estimated sample sizes for a two-sample standard-deviations test
F test
Ho: s2 = s1 versus Ha: s2 != s1Study parameters:
       alpha = 0.0500
       power = 0.8000
       delta = 0.7500s1 = 2.0000s2 = 1.5000Estimated sample sizes:
           N = 194<br>
N = 97N per group =
```
We obtain the same sample sizes as in [example 1](#page-5-1).

 $\triangleleft$ 

 $\overline{\mathcal{L}}$ 

#### Example 3: Specifying ratio of variances or standard deviations

Instead of the experimental-group variance of 2.25 as in [example 1,](#page-5-1) we can specify the ratio of variances  $2.25/4 = 0.5625$  in the ratio() option.

```
. power twovariances 4, ratio(0.5625)
Performing iteration ...
Estimated sample sizes for a two-sample variances test
F test
Ho: v2 = v1 versus Ha: v2 != v1Study parameters:
         alpha = 0.0500<br>power = 0.8000
         power = 0.8000<br>delta = 0.5625
         delta = v1 =v1 = 4.0000<br>v2 = 2.25002.2500<br>0.5625
         ratio =Estimated sample sizes:
              N = 194<br>10 = 97N per group =
```
The results are identical to those from [example 1.](#page-5-1)

Similarly, instead of the experimental-group standard deviation of 1.5 as in [example 2,](#page-6-0) we can specify the ratio of standard deviations  $1.5/2 = 0.75$  in the ratio() option and obtain the same results:

```
. power twovariances 2, sd ratio(0.75)
Performing iteration ...
Estimated sample sizes for a two-sample standard-deviations test
F test
Ho: s2 = s1 versus Ha: s2 != s1Study parameters:
           alpha = 0.0500<br>power = 0.8000power = 0.8000<br>delta = 0.7500
               \begin{array}{rcl} \text{d}t = & 0.7500 \\ \text{s1} & = & 2.0000 \end{array}s1 = 2.0000<br>s2 = 1.50001.5000<br>0.7500
           ratio =Estimated sample sizes:
                N = 194<br>N = 97N per group =
```
◁

#### $\triangleright$  Example 4: Computing one of the group sizes

Continuing with [example 1](#page-5-1), we will suppose that investigators anticipate a sample of 100 bags from plant A and wish to compute the required number of bags from plant B. To compute sample size for plant B using the study parameters of example 1, we use a combination of the  $n1()$  and compute(n2) options.

◁

. power twovariances 4 2.25, n1(100) compute(n2) Performing iteration ... Estimated sample sizes for a two-sample variances test F test Ho:  $v2 = v1$  versus Ha:  $v2 := v1$ Study parameters:  $alpha = 0.0500$  $power = 0.8000$ <br>delta = 0.5625 delta =  $v1 =$  $v1 = 4.0000$ <br> $v2 = 2.2500$  $2.2500$ <br> $100$  $N1 =$ Estimated sample sizes:  $N = 194$ <br> $I2 = 94$  $N2 =$ 

A slightly smaller sample of 94 bags is needed from plant B given a slightly larger sample of bags from plant A to achieve the same 80% power as in [example 1.](#page-5-1)

If the sample size for plant B is known a priori, you can compute the sample size for plant A by specifying the  $n2()$  and compute $(n1)$  options.

Example 5: Unbalanced design

By default, power twovariances computes sample size for a balanced or equal-allocation design. If we know the allocation ratio of subjects between the groups, we can compute the required sample size for an unbalanced design by specifying the nratio() option.

Continuing with [example 1](#page-5-1), we will suppose that the new plant B is more efficient and more cost effective in producing bags of chips than plant A. Investigators anticipate twice as many bags from plant B than from plant A; that is,  $n_2/n_1 = 2$ . We compute the required sample size for this unbalanced design by specifying the nratio() option:

```
. power twovariances 4 2.25, nratio(2)
Performing iteration ...
Estimated sample sizes for a two-sample variances test
F test
Ho: v2 = v1 versus Ha: v2 != v1Study parameters:
         alpha = 0.0500<br>power = 0.8000
         power = 0.8000<br>delta = 0.5625
         delta = v1 =v1 = 4.0000<br>v2 = 2.25002,2500
         N2/N1 = 2.0000Estimated sample sizes:
             N = 225NI = 75<br>N2 = 150N2 =
```
The requirement on the total sample size increases for an unbalanced design compared with the balanced design from [example 1](#page-5-1). Investigators must decide whether the decrease of 22 from 97 to 75 in the number of bags from plant A covers the cost of the additional 53 (150 – 97 = 53) bags from plant B.

Also see [Two samples](http://www.stata.com/manuals13/pssunbalanceddesigns.pdf#pssunbalanceddesignsRemarksandexamplesTwosamples) in [PSS] [unbalanced designs](http://www.stata.com/manuals13/pssunbalanceddesigns.pdf#pssunbalanceddesigns) for more examples of unbalanced designs for two-sample tests.

### <span id="page-9-0"></span>**Computing power**

<span id="page-9-1"></span>To compute power, you must specify the total sample size in the n() option and the control- and experimental-group variances,  $v_1$  and  $v_2$ , respectively.

#### Example 6: Power of a two-sample variances test

Continuing with [example 1](#page-5-1), we will suppose that the investigators can afford a total sample of 250 bags, 125 from each plant, and want to find the power corresponding to this larger sample size.

To compute the power corresponding to this sample size, we specify the total sample size in the n() option:

```
. power twovariances 4 2.25, n(250)
Estimated power for a two-sample variances test
F test
Ho: v2 = v1 versus Ha: v2 != v1Study parameters:
         alpha = 0.0500<br>N = 250250<br>125
  N per group = 125<br>delta = 0.5625delta = v1 =v1 = 4.0000<br>v2 = 2.25002.2500
Estimated power:
         power = 0.8908
```
With a total sample of 250 bags, 125 per plant, we obtain a power of roughly 89%.

#### ◁

 $\triangleleft$ 

#### Example 7: Multiple values of study parameters

In this example, we assess the effect of varying the variances of weights obtained from plant B on the power of our study. Continuing with [example 6,](#page-9-1) we vary the experimental-group variance from 1.5 to 3 in 0.25 increments. We specify the corresponding *[numlist](http://www.stata.com/manuals13/u11.pdf#u11.1.8numlist)* in parentheses:

```
. power twovariances 4 (1.5(0.25)3), n(250)
Estimated power for a two-sample variances test
F test
Ho: v2 = v1 versus Ha: v2 != v1
```
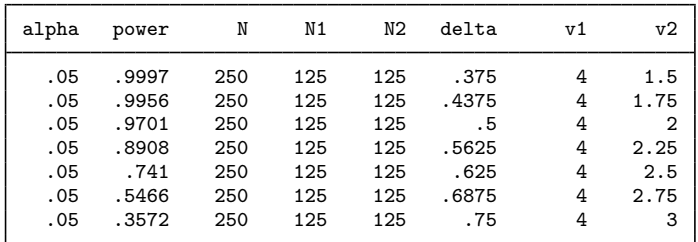

The power decreases from 99.97% to 35.72% as the experimental-group variance gets closer to the control-group variance of 4.

For multiple values of parameters, the results are automatically displayed in a table, as we see above. For more examples of tables, see [PSS] [power, table](http://www.stata.com/manuals13/psspowertable.pdf#psspower,table). If you wish to produce a power plot, see [PSS] [power, graph](http://www.stata.com/manuals13/psspowergraph.pdf#psspower,graph).

#### <span id="page-10-0"></span>**Computing effect size and experimental-group variance**

Effect size  $\delta$  for a two-sample variances test is defined as the ratio of the experimental-group variance to the control-group variance,  $\delta = v_2/v_1$ . If the sd option is specified, effect size  $\delta$  is the ratio of the experimental-group standard deviation to the control-group standard deviation,  $\delta = s_2/s_1$ .

Sometimes, we may be interested in determining the smallest effect and the corresponding experimental-group variance that yield a statistically significant result for prespecified sample size and power. In this case, power, sample size, and control-group variance must be specified. In addition, you must also decide on the direction of the effect: upper, meaning  $v_2 > v_1$ , or lower, meaning  $v_2 < v_1$ . The direction may be specified in the direction() option; direction(upper) is the default. If the sd option is specified, the estimated parameter is the experimental-group standard deviation instead of the variance.

#### Example 8: Minimum detectable value of the experimental-group variance

Continuing with [example 6](#page-9-1), we will compute the minimum plant B variance that can be detected given a total sample of 250 bags and 80% power. To find the variance, after the command name, we specify the plant A variance of 4, total sample size  $n(250)$ , and power power(0.8):

```
. power twovariances 4, n(250) power(0.8)
Performing iteration ...
Estimated experimental-group variance for a two-sample variances test
F test
Ho: v2 = v1 versus Ha: v2 := v1; v2 > v1Study parameters:
        alpha = 0.0500power = 0.8000<br>N = 250250<br>125
  N per group =v1 = 4.0000Estimated effect size and experimental-group variance:
        delta = 1.6573v2 = 6.6291
```
We find that the minimum value of the experimental-group variance that would yield a statistically significant result in this study is 6.63, and the corresponding effect size is 1.66.

In this example, we computed the variance assuming an upper direction, or a ratio greater than 1,  $\delta > 1$ . To request a lower direction, or a ratio less than 1, we can specify the direction(lower) option.

◁

#### <span id="page-11-0"></span>**Testing a hypothesis about two independent variances**

In this section, we demonstrate the use of the sdtest command for testing a hypothesis about two independent variances; see [R] [sdtest](http://www.stata.com/manuals13/rsdtest.pdf#rsdtest) for details.

#### Example 9: Comparing two variances

Consider the fuel dataset analyzed in [R] [sdtest](http://www.stata.com/manuals13/rsdtest.pdf#rsdtest). Suppose we want to investigate the effectiveness of a new fuel additive on the mileage of cars. We have a sample of 12 cars, where each car was run without the additive and later with the additive. The results of each run are stored in variables mpg1 and mpg2.

```
. use http://www.stata-press.com/data/r13/fuel
```

```
. sdtest mpg1==mpg2
```
Variance ratio test

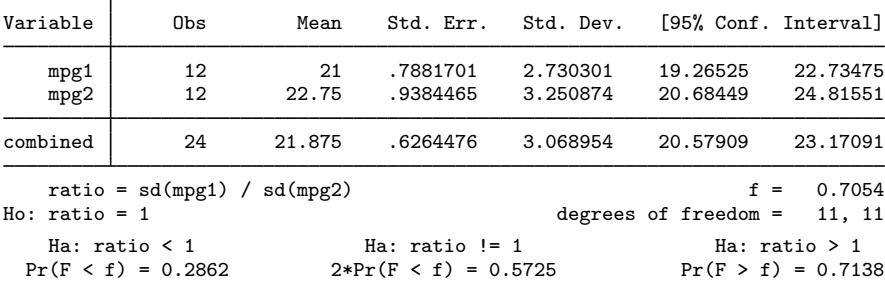

sdtest uses the ratio of the control-group standard deviation to the experimental-group standard deviation as its test statistic. We do not have sufficient evidence to reject the null hypothesis of  $H_0: \sigma_1 = \sigma_2$  versus the two-sided alternative  $H_a: \sigma_1 \neq \sigma_2$ ; the p-value > 0.5725.

We use the estimates of this study to perform a sample-size analysis we would have conducted before the study. We assume an equal-group design and power of 80%.

```
. power twovariances 2.73 3.25, sd power(0.8)
Performing iteration ...
Estimated sample sizes for a two-sample standard-deviations test
F test
Ho: s2 = s1 versus Ha: s2 != s1Study parameters:
         alpha = 0.0500<br>power = 0.8000
         power = 0.8000<br>delta = 1.1905delta = s1 =s1 = 2.7300<br>s2 = 3.25003.2500
Estimated sample sizes:
              N = 522<br>D = 261N per group =
```
The total sample size required by the test to detect the difference between the two standard deviations of 2.73 in the control group and of 3.25 in the experimental group is 522, 261 for each group, which is significantly larger than the sample of 12 cars in our fuel dataset.

## <span id="page-12-0"></span>**Stored results**

power twovariances stores the following in  $r()$ :

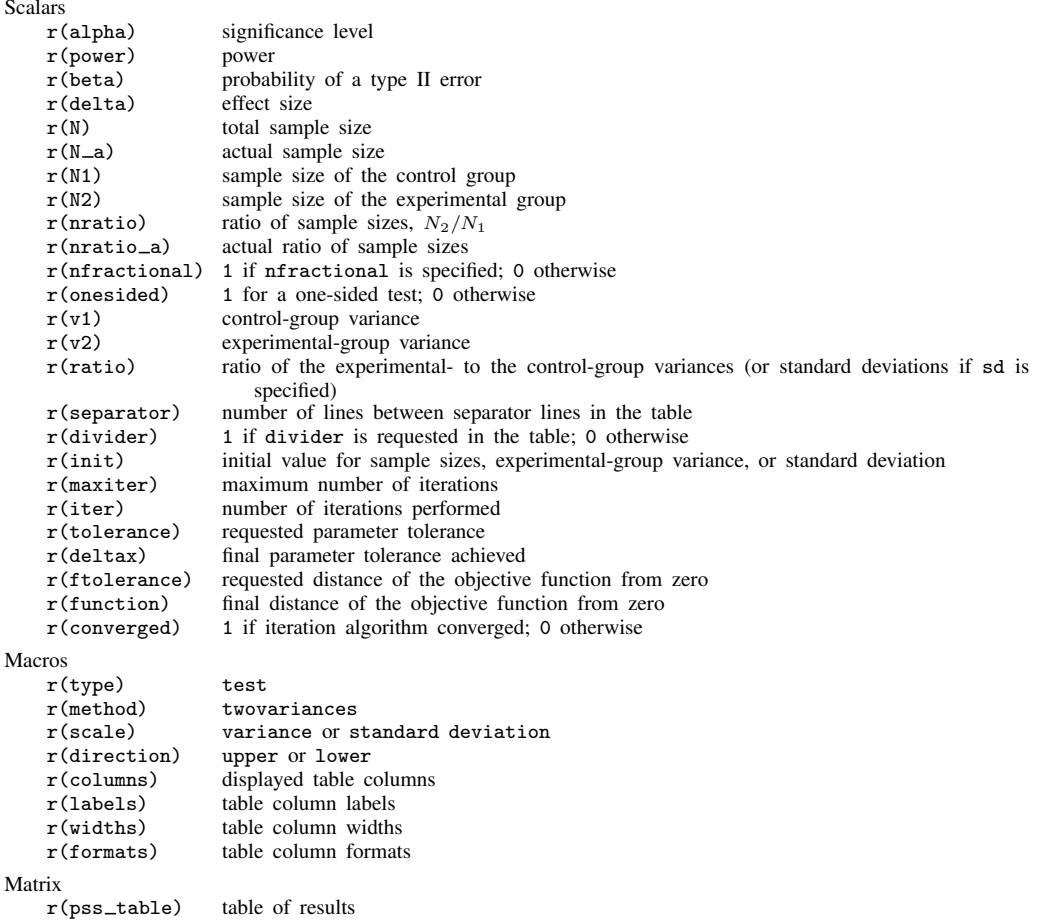

## <span id="page-12-1"></span>**Methods and formulas**

Consider two independent samples from a normal population with means  $\mu_1$  and  $\mu_2$  and variances  $\sigma_1^2$  and  $\sigma_2^2$ . The ratio  $(s_1/\sigma_1)^2/(\overline{s_2/\sigma_2})^2$  has an F distribution with  $n_1-1$  numerator and  $n_2-1$ denominator degrees of freedom.  $s_1^2$  and  $s_2^2$  are the sample variances, and  $n_1$  and  $n_2$  are the sample sizes.

Let  $\sigma_1^2$  and  $\sigma_2^2$  be the control-group and experimental-group variances, respectively.

A two-sample variances test involves testing the null hypothesis  $H_0$ :  $\sigma_2^2 = \sigma_1^2$  versus the two-sided alternative hypothesis  $H_a: \sigma_2^2 \neq \sigma_1^2$ , the upper one-sided alternative  $\bar{H}_a: \sigma_2^2 > \sigma_1^2$ , or the lower one-sided alternative  $H_a$ :  $\sigma_2^2 < \sigma_1^2$ .

Equivalently, the hypotheses can be expressed in terms of the ratio of the two variances:  $H_0$ :  $\sigma_2^2/\sigma_1^2 = 1$  versus the two-sided alternative  $H_a: \sigma_2^2/\sigma_1^2 \neq 1$ , the upper one-sided alternative  $H_a: \sigma_2^2/\sigma_1^2 > 1$ , or the lower one-sided alternative  $H_a: \sigma_2^2/\sigma_1^2 < 1$ .

#### **14 [power twovariances](#page-0-1) — Power analysis for a two-sample variances test**

The following formulas are based on [Dixon and Massey](#page-13-2) [\(1983](#page-13-2), 116–119).

Let  $\alpha$  be the significance level,  $\beta$  be the probability of a type II error, and  $F_{\alpha} = F_{n_1-1,n_2-1,\alpha}$ and  $F_{n_1-1,n_2-1,\beta}$  be the  $\alpha$ th and the  $\beta$ th quantiles of an F distribution with  $n_1-1$  numerator and  $n_2 - 1$  denominator degrees of freedom.

<span id="page-13-3"></span>The power  $\pi = 1 - \beta$  is computed using

$$
\pi = \begin{cases}\n1 - F_{n_1 - 1, n_2 - 1} \left( \frac{\sigma_1^2}{\sigma_2^2} F_{1 - \alpha} \right) & \text{for an upper one-sided test} \\
F_{n_1 - 1, n_2 - 1} \left( \frac{\sigma_1^2}{\sigma_2^2} F_{\alpha} \right) & \text{for a lower one-sided test} \\
1 - F_{n_1 - 1, n_2 - 1} \left( \frac{\sigma_1^2}{\sigma_2^2} F_{1 - \alpha/2} \right) + F_{n_1 - 1, n_2 - 1} \left( \frac{\sigma_1^2}{\sigma_2^2} F_{\alpha/2} \right) & \text{for a two-sided test}\n\end{cases}
$$
\n(1)

where  $F_{n_1-1,n_2-1}(\cdot)$  is the cdf of an F distribution with  $n_1-1$  numerator and  $n_2-1$  denominator degrees of freedom.

Let  $R = n_2/n_1$  denote the allocation ratio. Then  $n_2 = R \times n_1$  and power can be viewed as a function of  $n_1$ . Therefore, for sample-size determination, the control-group sample size  $n_1$  is computed first. The experimental-group size  $n_2$  is then computed as  $R \times n_1$ , and the total sample size is computed as  $n = n_1 + n_2$ . By default, sample sizes are rounded to integer values; see [Fractional](http://www.stata.com/manuals13/pssunbalanceddesigns.pdf#pssunbalanceddesignsRemarksandexamplesFractionalsamplesizes) [sample sizes](http://www.stata.com/manuals13/pssunbalanceddesigns.pdf#pssunbalanceddesignsRemarksandexamplesFractionalsamplesizes) in [PSS] [unbalanced designs](http://www.stata.com/manuals13/pssunbalanceddesigns.pdf#pssunbalanceddesigns) for details.

If either  $n_1$  or  $n_2$  is known, the other sample size is computed iteratively from the corresponding power equation in [\(1\).](#page-13-3)

The initial values for the sample sizes are obtained from closed-form large-sample normal approximations; see, for example, [Mathews](#page-13-4) [\(2010,](#page-13-4) 68).

For a one-sided test, the minimum detectable value of the experimental-group variance is computed as follows:

<span id="page-13-5"></span>
$$
\sigma_2^2 = \begin{cases}\n\sigma_1^2 \frac{F_{n_1-1,n_2-1,1-\alpha}}{F_{n_1-1,n_2-1,\beta}} & \text{for an upper one-sided test} \\
\sigma_1^2 \frac{F_{n_1-1,n_2-1,\alpha}}{F_{n_1-1,n_2-1,1-\beta}} & \text{for a lower one-sided test}\n\end{cases}
$$
\n(2)

For a two-sided test, the minimum detectable value of the experimental-group variance is computed iteratively using the two-sided power equation from [\(1\).](#page-13-3) The default initial value is obtained from [\(2\)](#page-13-5) with  $\alpha$  replaced by  $\alpha/2$ .

### <span id="page-13-0"></span>**References**

<span id="page-13-4"></span><span id="page-13-2"></span>Dixon, W. J., and F. J. Massey, Jr. 1983. Introduction to Statistical Analysis. 4th ed. New York: McGraw–Hill. Mathews, P. 2010. Sample Size Calculations: Practical Methods for Engineers and Scientists. Fairport Harbor, OH:

<span id="page-13-1"></span>Mathews Malnar and Bailey.

## **Also see**

[PSS] [power](http://www.stata.com/manuals13/psspower.pdf#psspower) — Power and sample-size analysis for hypothesis tests

[PSS] [power, graph](http://www.stata.com/manuals13/psspowergraph.pdf#psspower,graph) — Graph results from the power command

[PSS] [power, table](http://www.stata.com/manuals13/psspowertable.pdf#psspower,table) — Produce table of results from the power command

[PSS] [Glossary](http://www.stata.com/manuals13/pssglossary.pdf#pssGlossary)

[R] [sdtest](http://www.stata.com/manuals13/rsdtest.pdf#rsdtest) — Variance-comparison tests